## **113年度全社評系統操作指引 2(授權校內帳號)**

**說明:目前由全社評系統開設給各校窗口的身分皆是「學校管理者」,後續線上報名及評選資料上 傳,可逕自操作功能,亦可由學校管理者授權給「學校承辦人」、「社團負責人」(社長)、「學生評審 候選人」操作。**

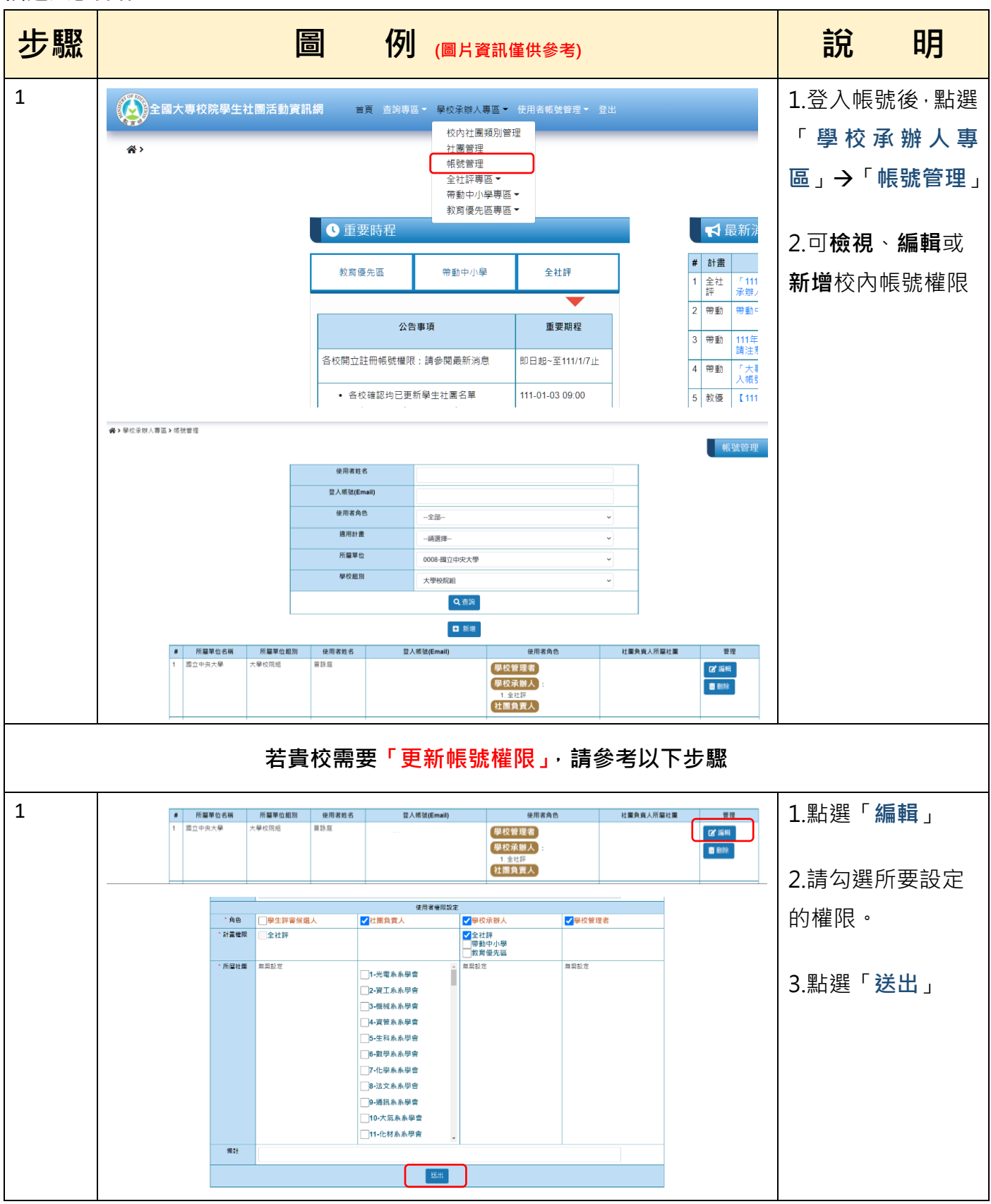

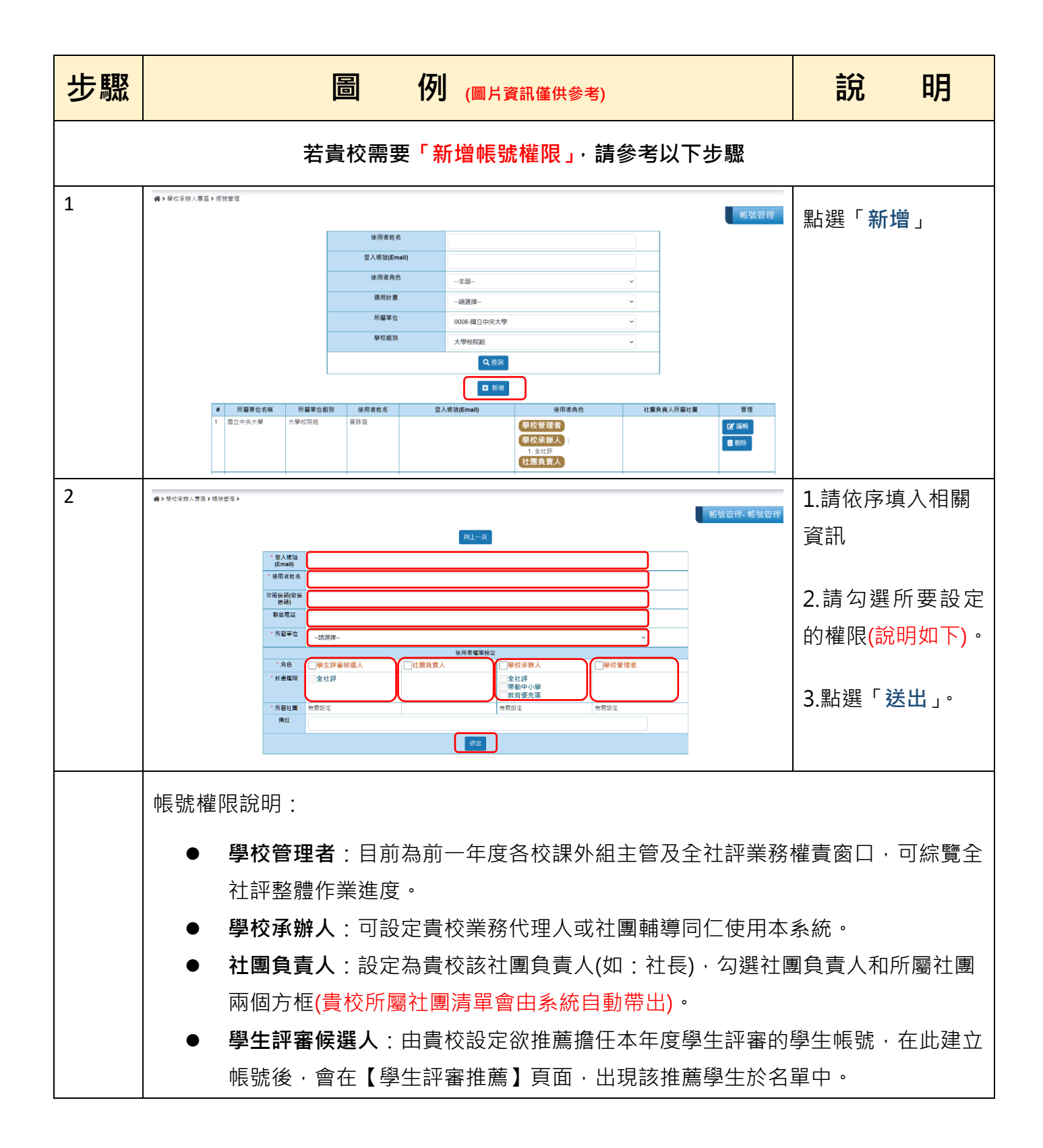